# Programmation Orientée Objet : Surcharge des opérateurs

Jean-Cédric Chappelier

Laboratoire d'Intelligence Artificielle Faculté I&C

©EPFL 2023 Jean-Cédric Chappelier & Jamila Sam

# **[Objectifs](#page-1-0)**

### <span id="page-1-0"></span>**Objectifs de la leçon d'aujourd'hui**

 $\blacktriangleright$  Concepts fondamentaux

▶ Étude de cas

©EPFL 2023 Jean-Cédric Chappelier & Jamila Sam

ΣPF

## **Organisation du travail (semestre)**

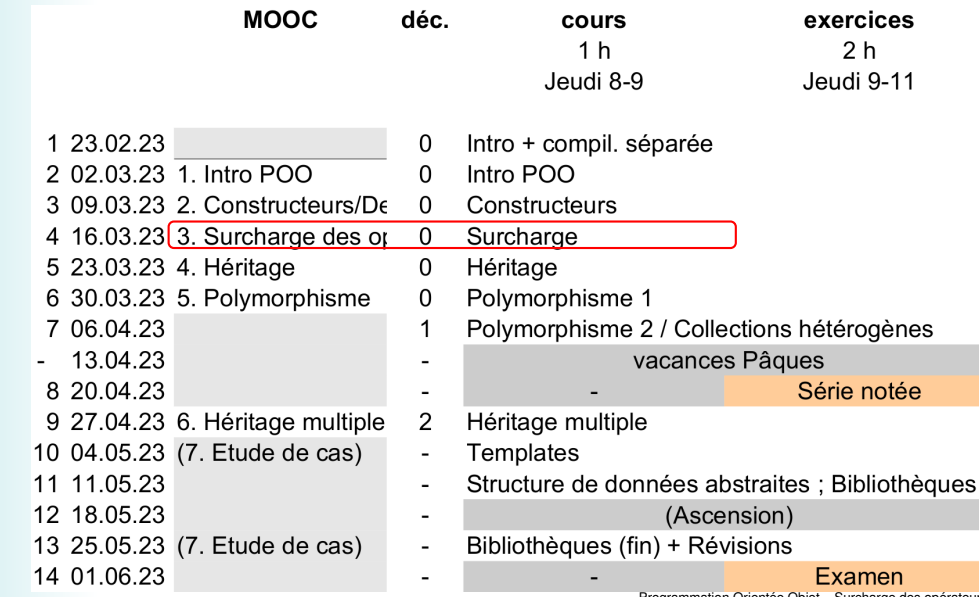

# **[Concepts](#page-3-0)**

#### <span id="page-3-0"></span>**Concepts fondamentaux**

▶ à quoi sert la surchage des opérateurs :

- ▶ pourquoi l'utiliseriez-*VOUS*?
- ▶ à quel niveau voulez-*VOUS* le faire ?
- ▶ surchage interne / surcharge externe
- ▶ (Attention aux copies !) (moins grave en  $\mathbb{C}\rightarrow\mathbb{L}$ , le compilateur peut vous aider)

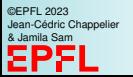

#### <span id="page-4-0"></span>**Etude de cas**

Comment afficher nos nombres complexes ?

Et finalement les nombres complexes, n'est-ce pas (surtout) pour faire des calculs ?.....

Décortiquons entièrement, pas à pas, la ligne suivante : cout << 5.5 \* ( Complexe(1.1, 2.2) \* Complexe(3.3, 4.4) ) << endl;

```
Et, si on a le temps, aussi celles-ci :
Complexe z1(1.1, 2.2);
Complexe z2(3.3, 4.4);
Complexe z3(z1 \div z2);
```
#### **Décodage**

#### Que signifie  $\text{count} \leq 5.5 * (Complexe(1.1, 2.2) * Complexe(3.3, 4.4))$ << endl;

Essayons de le réécrire en lignes d'une seule expression :

#### **Décodage**

```
Que signifie
\text{count} \leq 5.5 * (Complexe(1.1, 2.2) * Complexe(3.3, 4.4))<< endl;
```
Essayons de le réécrire en lignes d'une seule expression :

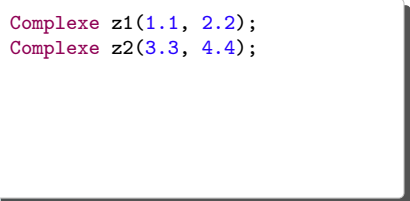

#### **Décodage**

```
Que signifie
cout << 5.5 * ( Complexe(1.1, 2.2) * Complexe(3.3, 4.4) )
     << endl;
```
Essayons de le réécrire en lignes d'une seule expression :

```
Complexe z1(1.1, 2.2);
Complexe z2(3.3, 4.4);
Complexe z3(z1 \cdot z2);
```
#### **Décodage**

```
Que signifie
\text{count} \leq 5.5 * (Complexe(1.1, 2.2) * Complexe(3.3, 4.4))<< endl;
```
Essayons de le réécrire en lignes d'une seule expression :

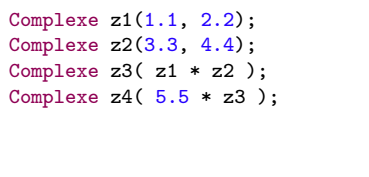

#### **Décodage**

```
Que signifie
\text{count} \leq 5.5 * (Compleave(1.1, 2.2) * Complex(3.3, 4.4))<< endl;
```
Essayons de le réécrire en lignes d'une seule expression :

```
Complexe z1(1.1, 2.2);
Complexe z2(3.3, 4.4);
Complexe z3(z1 + z2);
Complexe z4(5.5 * z3);
cout << z4;
cout << endl;
// quid de cout << z4 << end1; ??
```
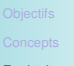

[Etude de cas](#page-4-0)

#### cout  $<< z4$ ;

☞ cout.operator<<(z4); ou operator<<(cout, z4); ?

©EPFL 2023 Jean-Cédric Chappelier & Jamila Sam ΞP

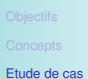

cout  $<< z4$ ;

☞ cout.operator<<(z4); ou operator<<(cout, z4); ? ☞ void operator<<(ostream&, Complexe const&);

©EPFL 2023 Jean-Cédric Chappelier & Jamila Sam

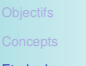

[Etude de cas](#page-4-0)

#### cout  $<< z4$ ;

#### ☞ cout.operator<<(z4); ou operator<<(cout, z4); ? ☞ void operator<<(ostream&, Complexe const&);

cout  $<< z4 << end1$ ;

©EPFL 2023 Jean-Cédric Chappelier & Jamila Sam

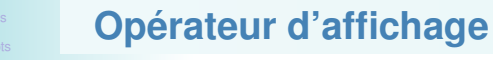

#### cout  $<< z4$ ;

☞ cout.operator<<(z4); ou operator<<(cout, z4); ? ☞ void operator<<(ostream&, Complexe const&);

cout  $<< z4 << end1$ :

☞ operator<<(operator<<(cout, z4), endl);

©EPFL 2023 Jean-Cédric Chappelier & Jamila Sam

[Etude de cas](#page-4-0)

#### cout  $<< z4$ :

 $_{\text{RIF}}$  cout.operator << (z4); 00 operator << (cout, z4); ? ☞ void operator<<(ostream&, Complexe const&);

cout  $<< z4 << end1$ :

☞ operator<<(operator<<(cout, z4), endl); ☞ ostream& operator<<(ostream&, Complexe const&);

©EPFL 2023 Jean-Cédric Chappelier & Jamila Sam

### **Multiplication entre complexes**

 $z1 * z2$ 

■ surcharge interne ou externe?

Deux principes (parfois contradictoires) :

- 1. préférez la surcharge externe si un nouvel objet est créé ; sinon la surchage interne ;
- 2. utilisez la surcharge interne si vous *devez* accéder aux parties privées ;

### **Multiplication entre complexes**

- ICI :
	- 1. est-ce qu'un nouveau complexe est créé ?  $_{\text{I} \text{W}}$  oui, (z1\*z2) est un nouveau complexe Donc de ce point de vue : clairement une **surcharge externe**
	- 2. est-ce qu'on peut faire la multiplication sans d'accéder aux parties privées ? ☞ cela dépend en général de l'encapsulation, mais dans ce cas précis pas trop car ici la bonne façon d'écrire cette multiplication serait justement de l'adapter à la représentation interne : utilisez la formule avec des coordonnées cartésiennes si le nombre complexe est représenté en cartésiennes et utiliser des coordonnées polaires si le nombre complexe est représenté en polaires.

Donc de ce point de vue : plutôt une **surcharge interne**

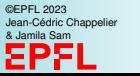

### **Multiplication entre complexes**

On peut changer la seconde conclusion précédente en offrant dans la partie *publique* une méthode que la multiplication externe pourrait utiliser : l'opérateur \*=

La *bonne* façon de faire consiste donc à :

- 1. définir en interne operator\*=
- 2. définir en externe operator\* qui utilise operator\*=

©EPFL 2023 Jean-Cédric Chappelier & Jamila Sam

### **Multiplication entre complexes**

On peut changer la seconde conclusion précédente en offrant dans la partie *publique* une méthode que la multiplication externe pourrait utiliser : l'opérateur \*=

La *bonne* façon de faire consiste donc à :

- 1. définir en interne operator\*=
- 2. définir en externe operator\* qui utilise operator\*=

```
Complexe& Complexe::operator*=(Complexe const& autre)
{
  double x_old(x_);
  x_{-} = x_{-} * autre.x_{-} - y_{-} * autre.y_{-};
  y_{-} = x_old * autre.y_ + y_ * autre.x_;
  return *this;
}
Complexe operator*(Complexe a, Complexe const& b)
{
  a *= h:return a;
}
```
#### **Multiplication par un** double**?**

Est-ce que l'on peut (déjà) écrire :  $z4 = 5.5 * z3$ ; ?

■ Attention ! Il y a une subtilité !

©EPFL 2023 Jean-Cédric Chappelier & Jamila Sam ΣΡΣ

©EPFL 2023 Jean-Cédric Chappelier & Jamila Sam

### **Multiplication par un** double**?**

Est-ce que l'on peut (déjà) écrire :  $z4 = 5.5 * z3$ ; ?

☞ Attention ! Il y a une subtilité !

En fait, avec ce que nous avons défini jusqu'ici (y compris la semaine passée), le code ci-dessus est interprété comme :

 $z4 =$  Complexe(5.5)  $*$   $z3$ ;

car nous avons un contructeur pour les complexes qui prend un seul double : on a un Complexe::Complexe(double); par exemple via

```
Complexe::Complexe(double = 0.0, double = 0.0);
```
Si l'on veut éviter ce genre de conversion *implicite*, il faut marquer le constructeur comme explicit :

```
explicit Complexe(double abscisse = 0.0, double ordonnee = 0.0)
: x_(abscisse), y_(ordonnee)
{}
```
## **Multiplication par un** double**?**

CECI DIT : ici cette conversion implicite n'est pas dérangeante puisque justement les opérations sur les complexes de partie imaginaire nulle sont exatement les mêmes que celle avec des nombres réels.

Donc ici **on peut en rester là** (*sans* explicit).

Mais ce n'est pas toujours le cas : par exemple pour des vecteurs, le produit scalaire entre un vecteur ayant deux coordonnées nulles et un autre vecteur n'est pas la même chose que la multiplication de cet autre vecteur par un scalaire (le résultat n'est même pas de même nature ! un scalaire dans le premier cas et un vecteur dans le second!) :

$$
(x_1,0,0)\cdot(x_2,y_2,z_2)\neq x_1(x_2,y_2,z_2)
$$

Dans ce cas là, il faudrait certainement mettre le constructeur comme explicit... ...et/ou avoir par exemple :

```
double Vecteur::operator*(Vecteur const&) const;
Vecteur& Vecteur::operator*=(double);
Vecteur operator*(double, Vecteur);
```